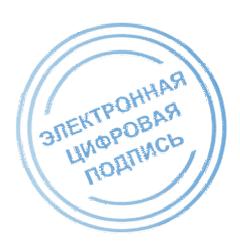

БЮДЖЕТНОЕ ПРОФЕССИОНАЛЬНОЕ ОБРАЗОВАТЕЛЬНОЕ УЧРЕЖДЕНИЕ ОРЛОВСКОЙ ОБЛАСТИ «ОРЛОВСКИЙ ТЕХНОЛОГИЧЕСКИЙ ТЕХНИКУМ»

# РАБОЧАЯ ПРОГРАММА УЧЕБНОЙ ДИСЦИПЛИНЫ

ОПД.10 Информационные технологии в профессиональной деятельности

Специальность 23.02.03 Техническое обслуживание и ремонт автомобильного транспорта (базовая подготовка)

Квалификация: Техник

Форма обучения **-** очная

Нормативный срок обучения - 3 года 10 месяцев

Рабочая программа учебной дисциплины ОПД.10 Информационные технологии в профессиональной деятельности разработана на основе Федерального государственного образовательного стандарта по специальности среднего профессионального образования 23.02.03 Техническое обслуживание и ремонт автомобильного транспорта

Организация-разработчик: БПОУ ОО «Орловский технологический техникум»

Разработчик: Серов Александр Маратович, преподаватель

Рабочая программа обсуждена на заседании ПЦК естественнонаучных дисциплин

Протокол № <u>1</u> от «<u>У/» *Овщен* гото п</u>. Председатель ПЦК:\_\_\_\_\_\_\_\_\_\_\_\_\_Ю. А. Щукина

Рабочая программа утверждена на заседании НМС БПОУ ОО «Орловский технологический техникум»

Протокол №  $\angle$  от «<u>51 певецкада — 2020 г</u>. Председатель НМС <u>Шерен</u> Е.Н. Соловьева

### **СОДЕРЖАНИЕ**

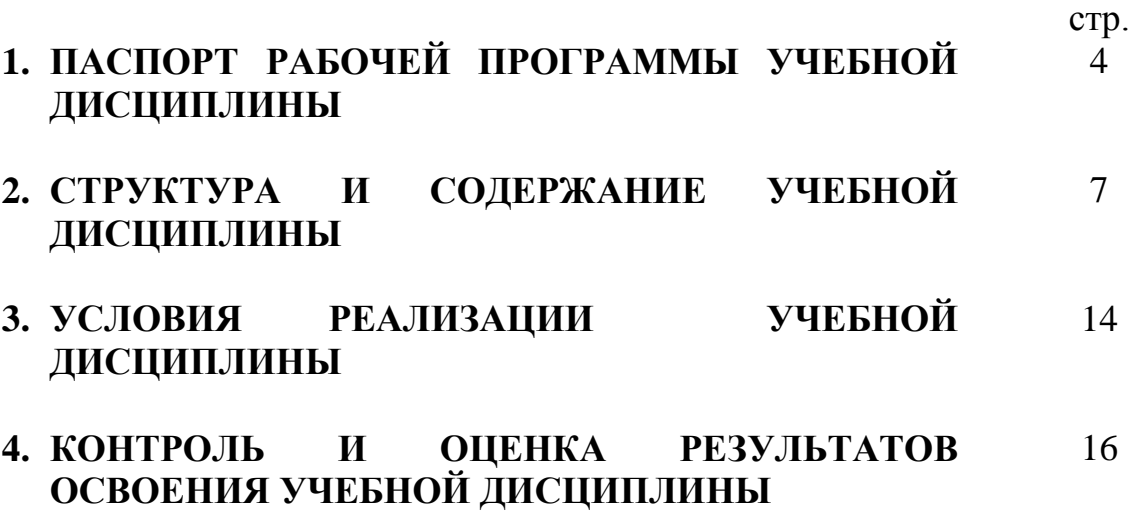

## **1. ПАСПОРТ РАБОЧЕЙ ПРОГРАММЫ УЧЕБНОЙ ДИСЦИПЛИНЫ ОПД.10 ИНФОРМАЦИОННЫЕ ТЕХНОЛОГИИ В ПРОФЕССИОНАЛЬНОЙ ДЕЯТЕЛЬНОСТИ**

### **1.1. Область применения рабочей программы**

Рабочая программа учебной дисциплины учебной дисциплины ОПД.10 Информационные технологии в профессиональной деятельности является частью основной профессиональной образовательной программы, составленной в соответствии с ФГОС СПО по специальности СПО 23.02.03 Техническое обслуживание и ремонт автомобильного транспорта

### **1.2. Место учебной дисциплины в структуре основной профессиональной образовательной программы:**

Профессиональный цикл

#### **1.3. Цели и задачи учебной дисциплины – требования к результатам освоения учебной дисциплины:**

В результате освоения дисциплины обучающийся должен:

#### **иметь представление:**

 о роли и месте знаний по учебной дисциплине при освоении смежных дисциплин по выбранной специальности и в сфере профессиональной деятельности;

 о многообразии информационных технологий и их информационном и аппаратно-программном обеспечении;

о тенденциях и перспективах развития информационных технологий;

**знать:**

З1. Этапы развития информационных технологий;

состав, функции и возможности использования информационных и телекоммуникационных технологий в профессиональной деятельности;

З2. Устройство и принцип действия персонального компьютера (ПК);

З3. Классификацию и основные характеристики основных узлов и модулей ПК;

З4. Классификацию, назначение и области применения системных и прикладных программ;

З5. Интерфейс и основы работы с операционной системой;

З6. Технологии обработки текстовой информации;

З7. Технологии работы с электронными таблицами;

З8. Технологии оптического распознавания текста;

З9. Назначение и области применения графических редакторов;

З10. Технологии работы с растровым графическим редактором;

З11. Технологии работы с компьютерными презентациями

З12. Технологии работы с электронной почтой и браузером;

#### **уметь:**

У1. Использовать возможности операционной системы для работы с файлами;

У2. Создавать текстовые документы;

У3. Создавать электронные таблицы;

У4. Сканировать и распознавать текст;

У5. Строить и редактировать растровые изображения;

У6. Создавать и демонстрировать компьютерные презентации;

У7. Отправлять электронные сообщения и осуществлять поиск информации в сети Интернет;

У8. Использовать программное обеспечение в профессиональной деятельности.

**использовать приобретенные знания и умения в практической деятельности и повседневной жизни для:**

 эффективной организации индивидуального информационного пространства;

автоматизации коммуникационной деятельности;

 эффективного применения информационных образовательных ресурсов в учебной и будущей профессиональной деятельности.

Учебная дисциплина ОП.10 Информационные технологии в профессиональной деятельности способствует освоению общих (ОК 1–9) и профессиональных (ПК 1.1–1.3, 2.1–2.3) компетенций специалиста по квалификации «Техник»:

OK 1. Понимать сущность и социальную значимость своей будущей профессии, проявлять к ней устойчивый интерес.

ОК 2. Организовывать собственную деятельность, выбирать типовые методы и способы выполнения профессиональных задач, оценивать их эффективность и качество.

ОК 3. Принимать решения в стандартных и нестандартных ситуациях и нести за них ответственность.

ОК 4. Осуществлять поиск и использование информации, необходимой для эффективного выполнения профессиональных задач, профессионального и личностного развития.

ОК 5. Использовать информационно-коммуникационные технологии в профессиональной деятельности.

ОК 6. Работать в коллективе и команде, эффективно общаться с коллегами, руководством, потребителями.

OK 7. Брать на себя ответственность за работу членов команды (подчиненных), результат выполнения заданий.

ОК 8. Самостоятельно определять задачи профессионального и личностного развития, заниматься самообразованием, осознанно планировать повышение квалификации.

ОК 9. Ориентироваться в условиях частой смены технологий в профессиональной деятельности.

ПК 1.1. Организовывать и проводить работы по техническому обслуживанию и ремонту автотранспорта.

ПК 1.2. Осуществлять технический контроль при хранении, эксплуатации, техническом обслуживании и ремонте автотранспорта.

ПК 1.3. Разрабатывать технологические процессы ремонта узлов и деталей.

ПК 2.1. Планировать и организовывать работы по техническому обслуживанию и ремонту автотранспорта.

ПК 2.2. Контролировать и оценивать качество работы исполнителей работ.

ПК 2.3. Организовывать безопасное ведение работ при техническом обслуживании и ремонте автотранспорта

Рабочая программа дисциплины ориентирована на достижение следующих целей:

 освоение базовых знаний об аппаратной и программной реализации компьютера, о возможностях компьютера для обработки различного вида информации с помощью современных ИКТ, о возможностях компьютерных сетей;

 овладение умениями применять полученные знания для использования в учебной и профессиональной деятельности;

 развитие познавательных интересов, интеллектуальных, и творческих способностей, путем освоения и использования средств ИКТ при изучении различных учебных дисциплин;

 воспитание ответственного отношения и соблюдения этических и правовых норм информационной деятельности;

 применение опыта использования информационных технологий в коллективной учебной и познавательной деятельности.

**1.4. Количество часов на освоение рабочей программы учебной дисциплины:** максимальной учебной нагрузки обучающегося 117 часов, в том числе:

обязательной аудиторной учебной нагрузки обучающегося 78 часов; самостоятельной работы обучающегося 39 часов.

## **2. СТРУКТУРА И СОДЕРЖАНИЕ УЧЕБНОЙ ДИСЦИПЛИНЫ 2.1. Объем учебной дисциплины и виды учебной работы**

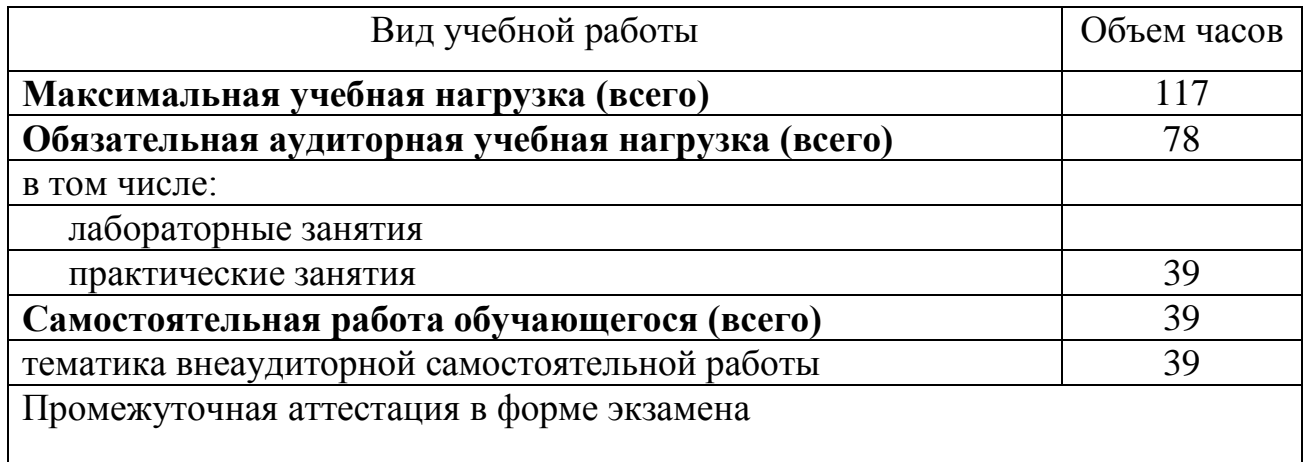

**2.2. Тематический план и содержание учебной дисциплины «Информационные технологии в профессиональной деятельности»**

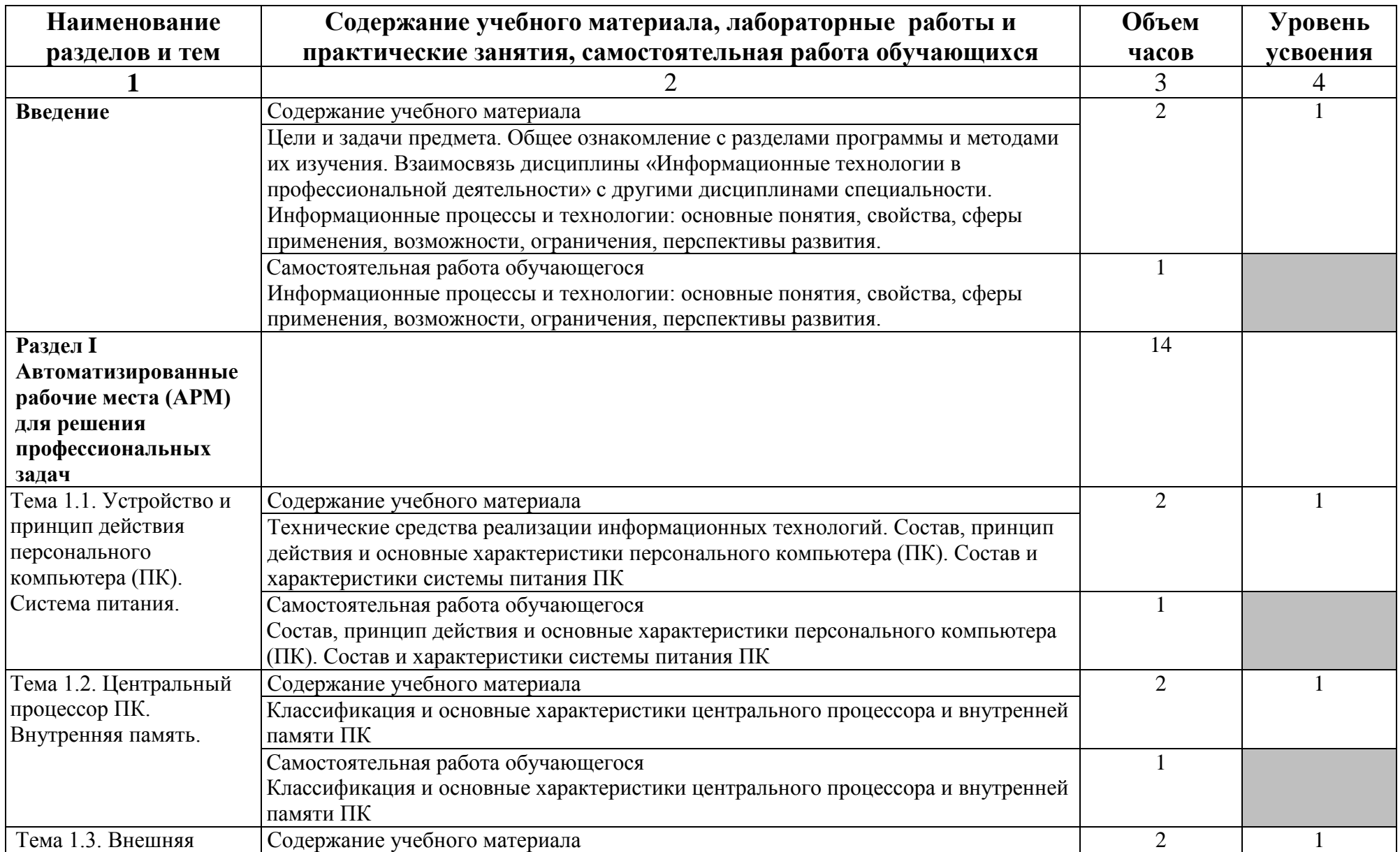

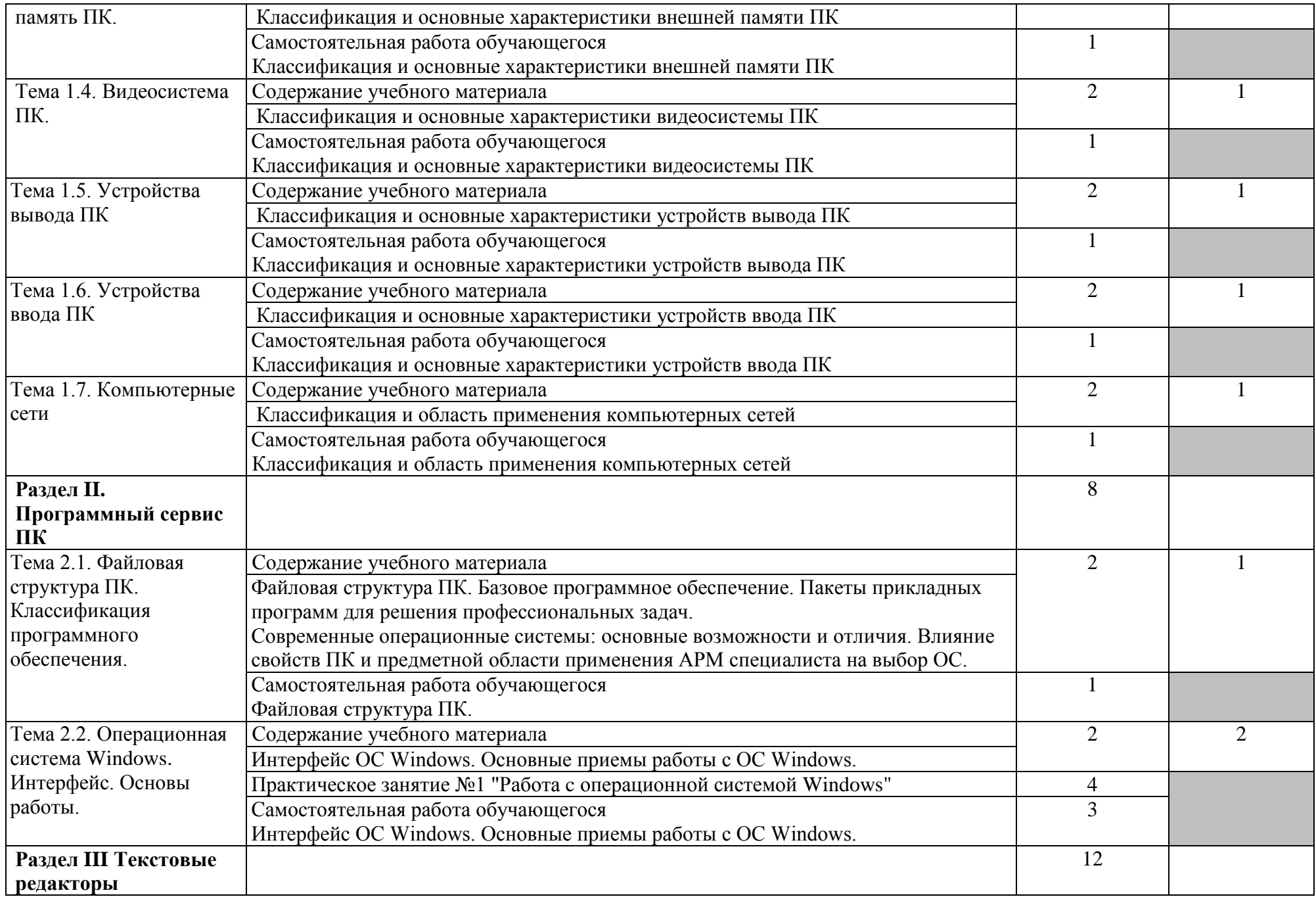

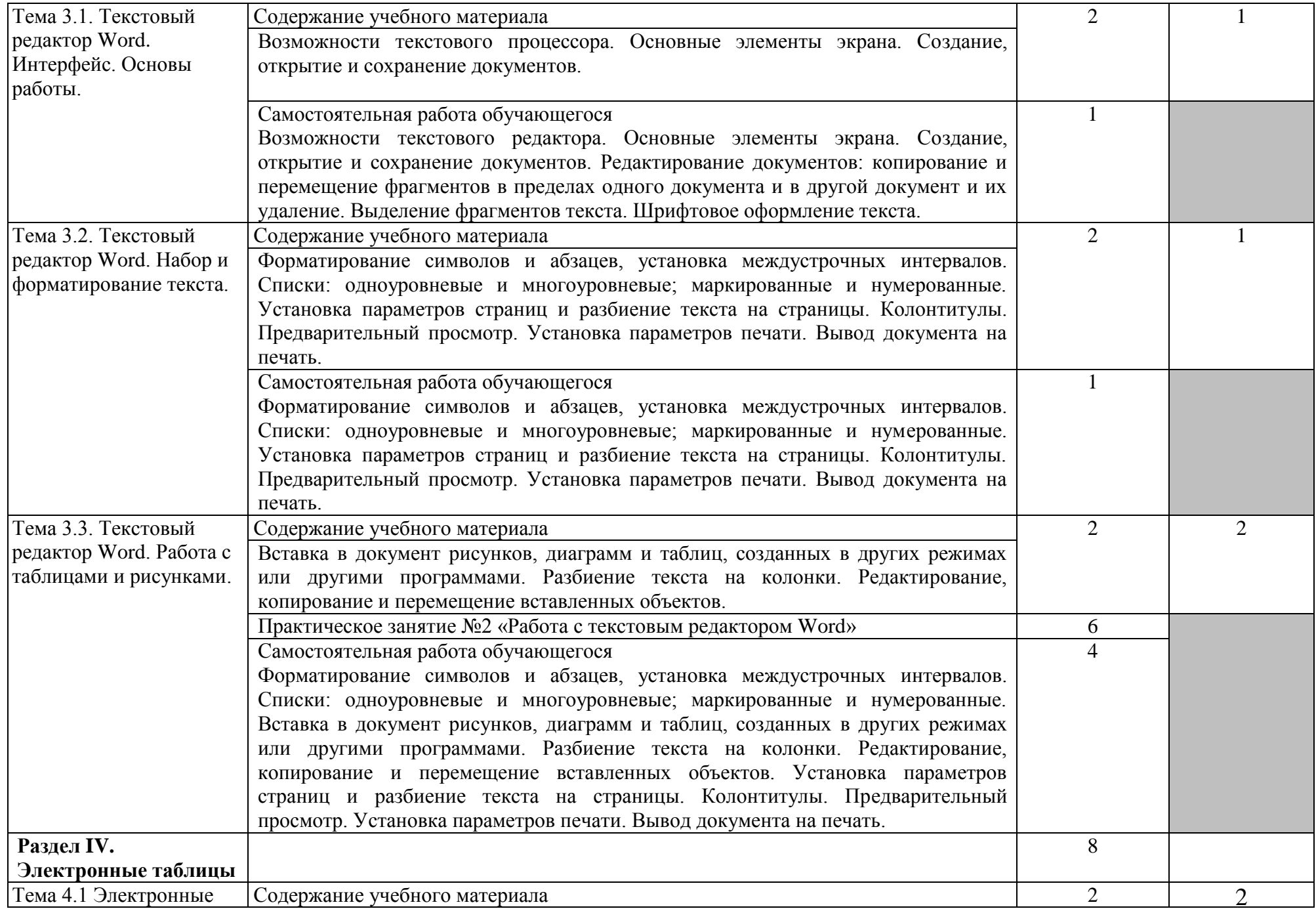

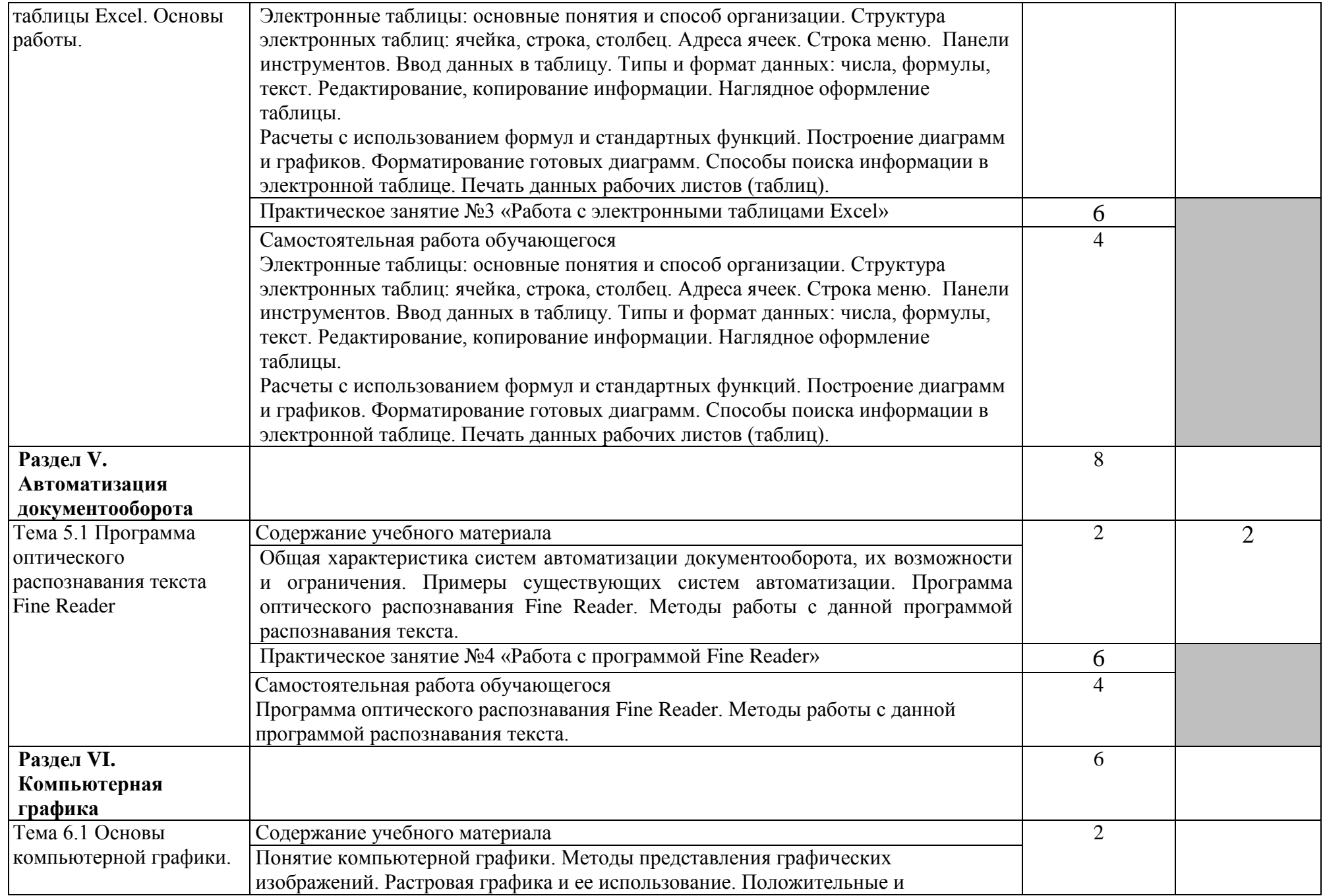

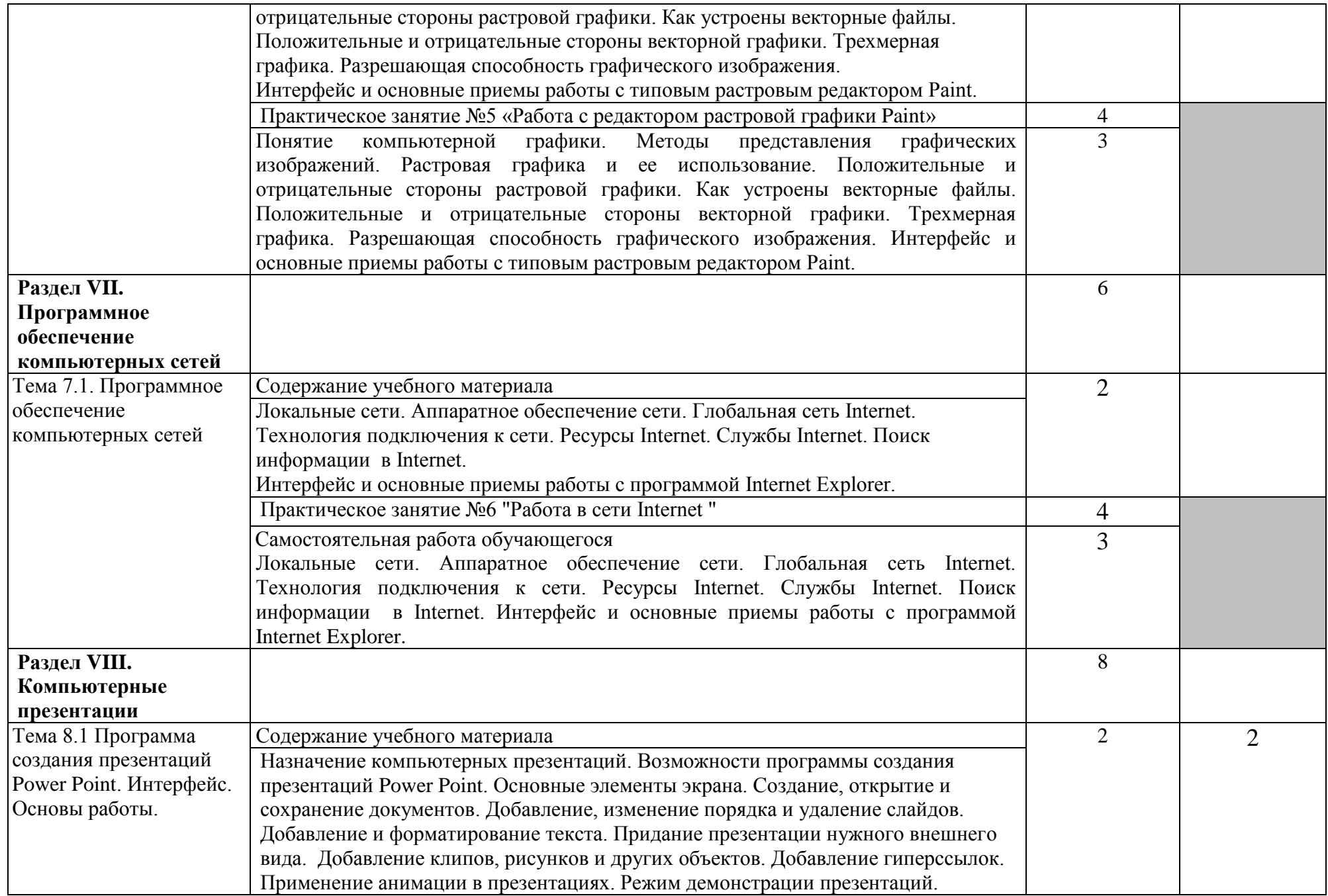

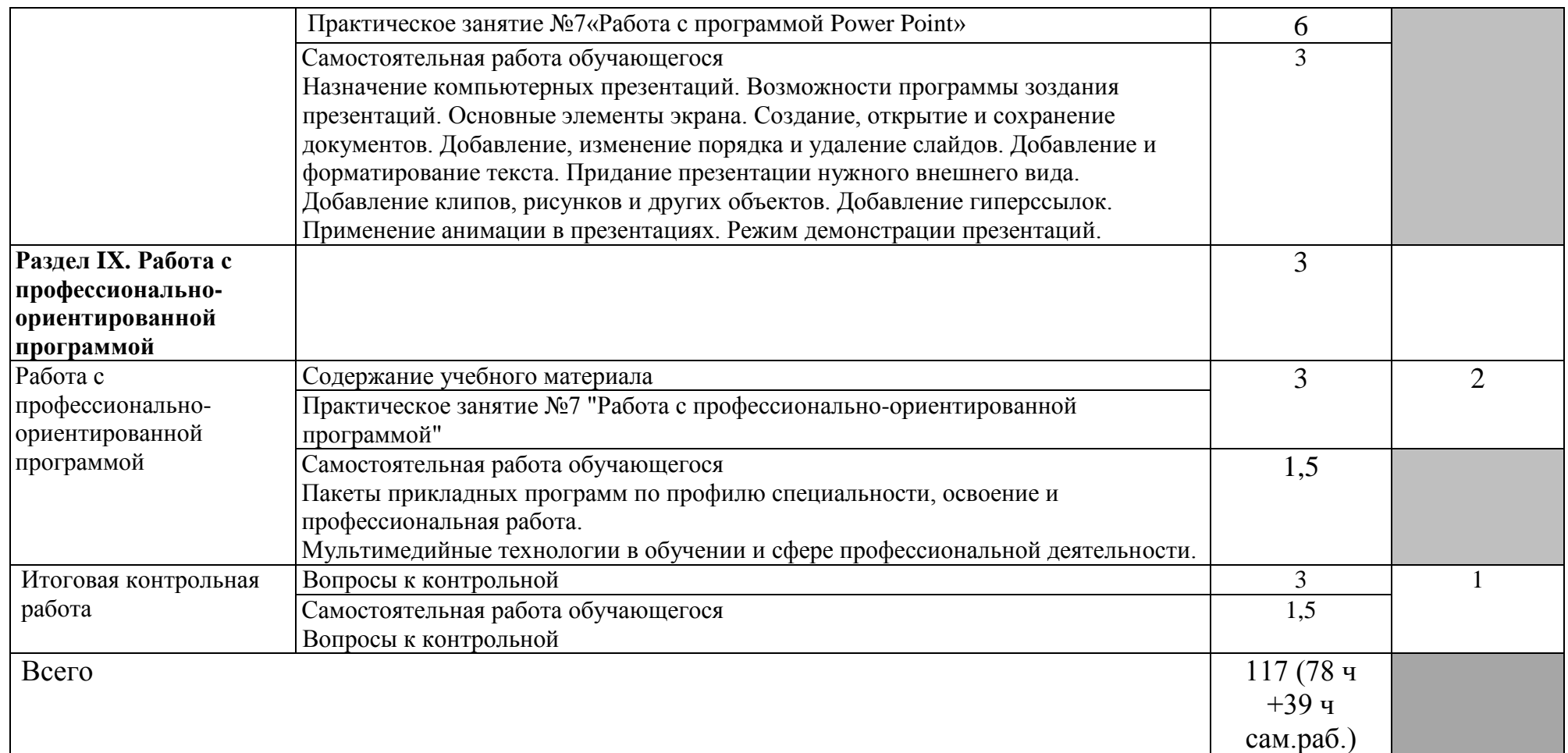

Для характеристики уровня освоения учебного материала используются следующие обозначения:

1. – ознакомительный (узнавание ранее изученных объектов, свойств);

2. – репродуктивный (выполнение деятельности по образцу, инструкции или под руководством)

3. – продуктивный (планирование и самостоятельное выполнение деятельности, решение проблемных задач)

## **3. УСЛОВИЯ РЕАЛИЗАЦИИ УЧЕБНОЙ ДИСЦИПЛИНЫ**

## **3.1. Требования к минимальному материально-техническому обеспечению**

Кабинет «Информатики»

Оборудование учебного кабинета:

- посадочные места по количеству обучающихся;

- рабочее место преподавателя;
- комплект учебно-наглядных пособий;

Технические средства обучения:

- аппаратно-программные комплексы с лицензионным программным обеспечением,
- цифровой проектор,
- $\blacksquare$  сканер,
- принтер.

### **3.2. Информационное обеспечение обучения**

Перечень учебных изданий, Интернет-ресурсов, дополнительной литературы

1.1. Основная учебная литература:

1. Михеева, Е.В. Информационные технологии в профессиональной деятельности: учебник для студентов учреждений среднего профессионального образования/ Е.В. Михеева, О.И. Титова. – 4-е издание, стереотипное. – М.: Издательский центр «Академия», 2020. – 416 с.

2. Михеева, Е.В. Практикум по информационным технологиям в профессиональной деятельности: учебное пособие для студентов учреждений среднего профессионального образования/ Е.В. Михеева, О.И. Титова. – 3-е издание, стереотипное. – М.: Издательский центр «Академия», 2019. – 288 с.

1.2 Дополнительная учебная литература:

3. Михеева, Е.В. Информатика: учебник для студентов учреждений среднего профессионального образования/ Е.В. Михеева, О.И. Титова. – 4-е издание, стереотипное. – М.: Издательский центр «Академия», 2020. – 400 с.

4. Михеева, Е.В. Информатика. Практикум: учебное пособие для учреждений среднего профессионального образования/ Е.В. Михеева, О.И. Титова. – 4-е издание, стереотипное. – М.: Издательский центр «Академия»,  $2020 - 224$  c.

2. Для преподавателей

 Федеральный закон от 29.11.2012 № 273-ФЗ «Об образовании в Российской Федерации».

[http://www.consultant.ru/document/cons\\_doc\\_LAW\\_140174/](http://www.consultant.ru/document/cons_doc_LAW_140174/) (дата обращения: 28.08.2020) (открытый доступ)

 Приказ Министерства образования и науки РФ от 17.05.2012 № 413 «Об утверждении федерального государственного образовательного

стандарта среднего (полного) общего образования». [http://www.consultant.ru/document/cons\\_doc\\_LAW\\_131131/](http://www.consultant.ru/document/cons_doc_LAW_131131/) (дата обращения: 28.08.2020) (открытый доступ)

 Приказ Министерства образования и науки РФ от 29.12.2014 № 1645 «О внесении изменений в Приказ Министерства образования и науки РФ от 17.05.2012 № 413 "Об утверждении федерального государственного образовательного стандарта среднего (полного) общего образования"». [http://www.consultant.ru/document/cons\\_doc\\_LAW\\_175209/](http://www.consultant.ru/document/cons_doc_LAW_175209/) (дата обращения: 28.08.2020) (открытый доступ)

 Письмо Департамента государственной политики в сфере подготовки рабочих кадров и ПО Минобрнауки России от 17.03.2015 № 06- 259 «Рекомендации по организации получения среднего общего образования в пределах освоения образовательных программ среднего профессионального образования на базе основного общего образования с учетом требований федеральных государственных образовательных стандартов и получаемой профессии или специальности среднего профессионального образования». [http://www.consultant.ru/document/cons\\_doc\\_LAW\\_178285/](http://www.consultant.ru/document/cons_doc_LAW_178285/) (дата обращения: 28.08.2020) (открытый доступ)

3**.** Интернет-ресурсы:

1.Информационные, тренировочные и контрольные материалы [http://fcior.edu.ru/\(](http://fcior.edu.ru/)дата обращения: 29.08.2020) (открытый доступ)

2.Единая коллекции цифровых образовательных ресурсов [http://school](http://school-collection.edu.ru/)[collection.edu.ru/\(](http://school-collection.edu.ru/)дата обращения: 29.08.2020) (открытый доступ)

3.Портал Федеральных учебно-методических объединений в среднем профессиональном образовании [https://fumo-spo.ru/?p=news&show=271\(](https://fumo-spo.ru/?p=news&show=271)дата обращения: 29.08.2020) (открытый доступ)

4.Электронная библиотека издательства «ЮРАЙТ» [https://biblio](https://biblio-online.ru/)[online.ru/\(](https://biblio-online.ru/)дата обращения: 29.08.2020) (неограниченный доступ)

# **4. КОНТРОЛЬ И ОЦЕНКА РЕЗУЛЬТАТОВ ОСВОЕНИЯ УЧЕБНОЙ ДИСЦИПЛИНЫ**

Контроль и оценка результатов освоения учебной дисциплины осуществляется преподавателем в процессе проведения практических работ, тестирования, устного опроса, а также выполнения обучающимися индивидуальных заданий, исследований.

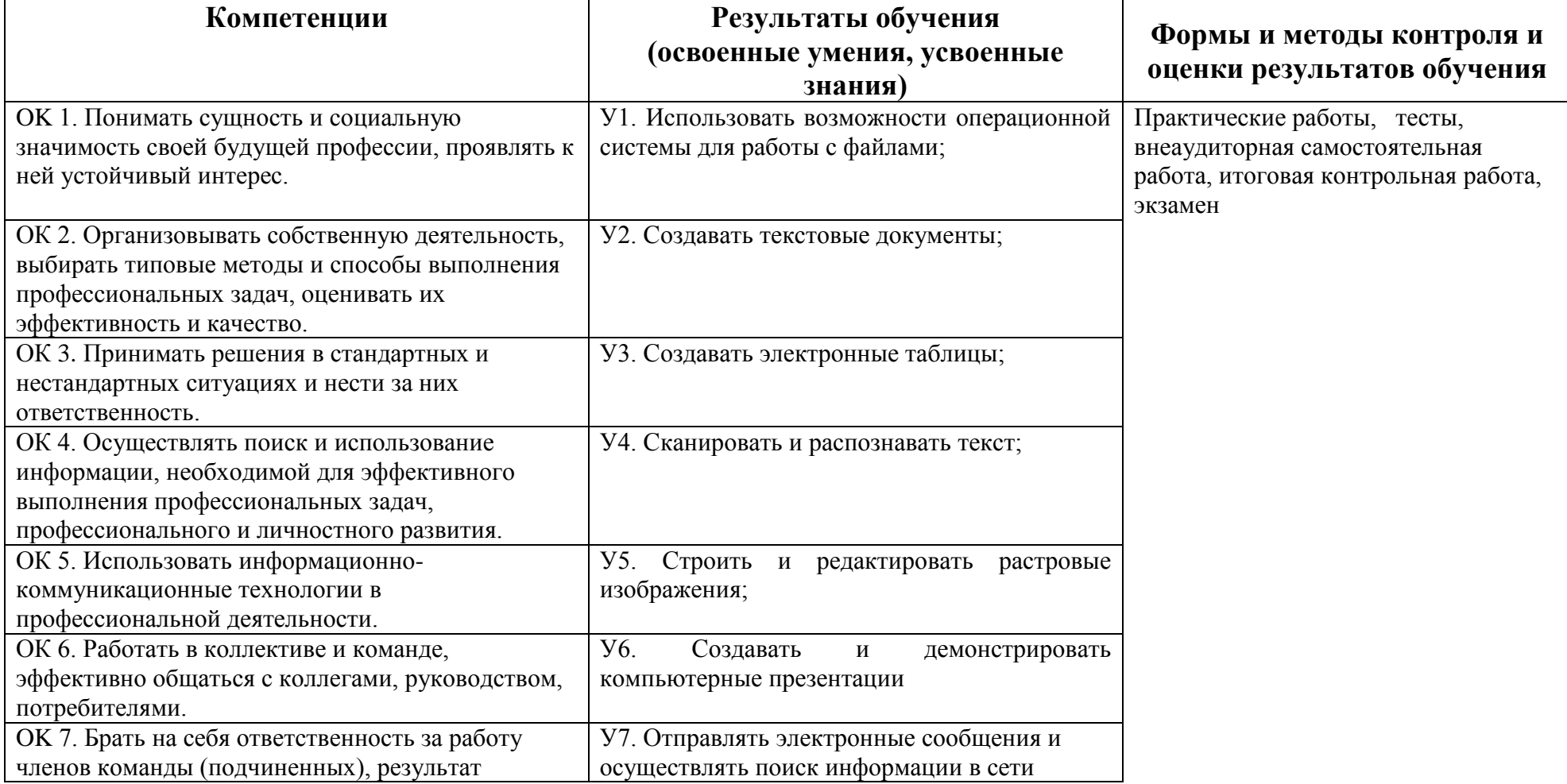

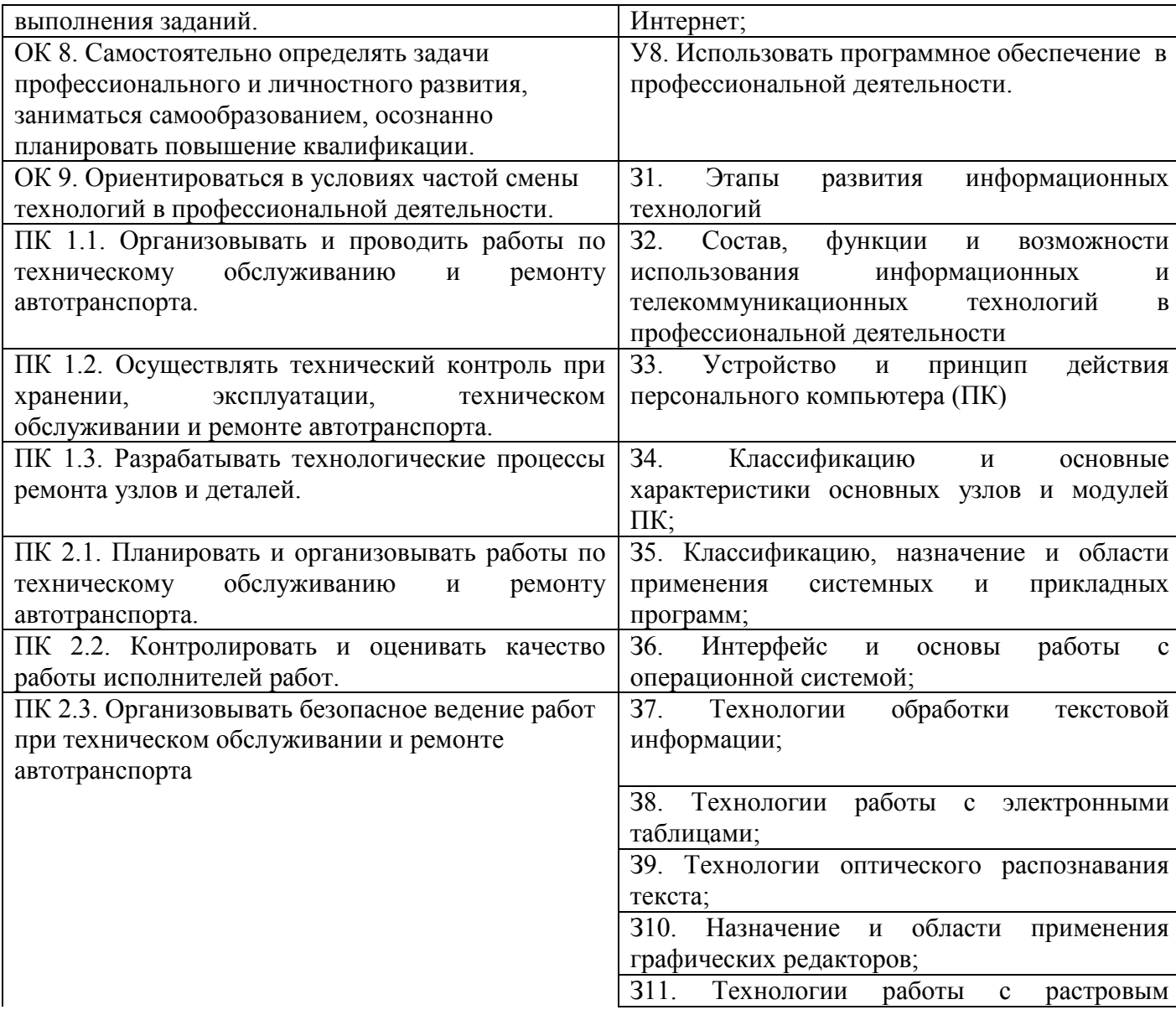

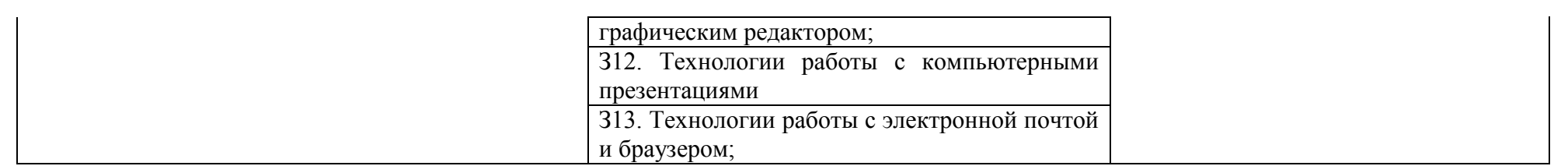